Doc No. :PT-HMOC-OPS-FOP-6001-OPS-OAH Fop Issue : 3.1<br>
Issue Date: 3.1<br>
05/09/11 Issue Date:

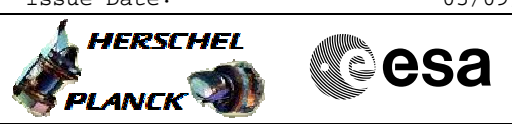

## **Procedure Summary**

## **Objectives**

The objective of this procedure is to perform a short functional test on the OBSW. - Check PM

- Simulate science packet generation

Based on procedure: HIFI\_OBS\_SFT (v3)

## **Summary of Constraints**

**Real-time science packets should be enabled for downlink for HIFI analysis**

**This test is not software dependent, although inputs are required for the running software (inputs for version 6.5.3 included)**

## **Spacecraft Configuration**

**Start of Procedure**

HIFI is in Standby1 mode

**End of Procedure**

HIFI is in Standby1 mode

**Reference File(s)**

**Input Command Sequences**

**Output Command Sequences** HFHCOBS

**Referenced Displays**

**ANDs GRDs SLDs**

**Configuration Control Information**

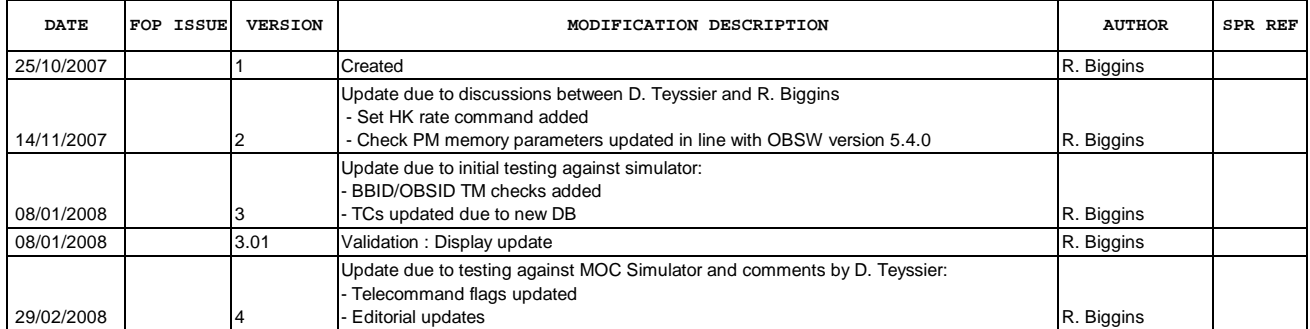

 OBSW functional test File: H\_FCP\_HIF\_COBS.xls Author: R. Biggins

ZAZ9C999

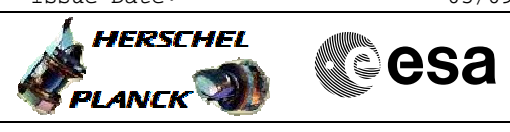

 OBSW functional test File: H\_FCP\_HIF\_COBS.xls Author: R. Biggins

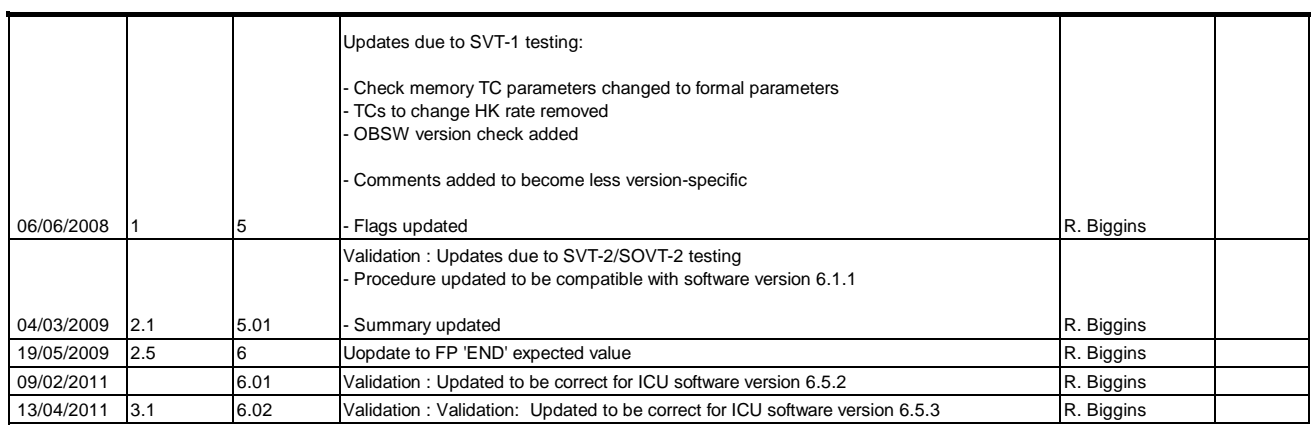

Doc No. :PT-HMOC-OPS-FOP-6001-OPS-OAH Fop Issue : 3.1<br>
Issue Date: 05/09/11 Issue Date:

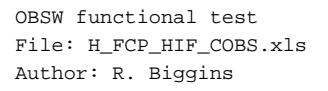

**HERSCHEL Sesa PLANCK** 

**Procedure Flowchart Overview**

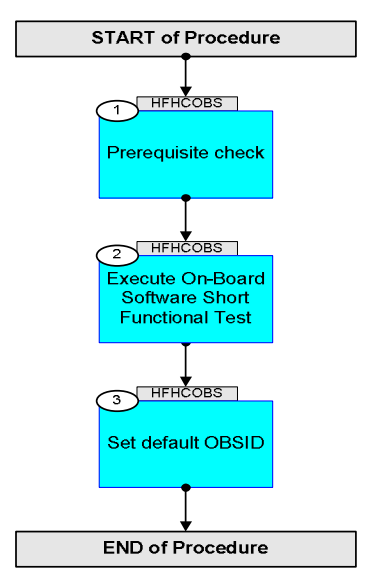

Doc No. :PT-HMOC-OPS-FOP-6001-OPS-OAH Fop Issue : 3.1 Issue Date: 05/09/11

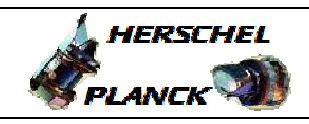

**CSA** 

 OBSW functional test File: H\_FCP\_HIF\_COBS.xls Author: R. Biggins

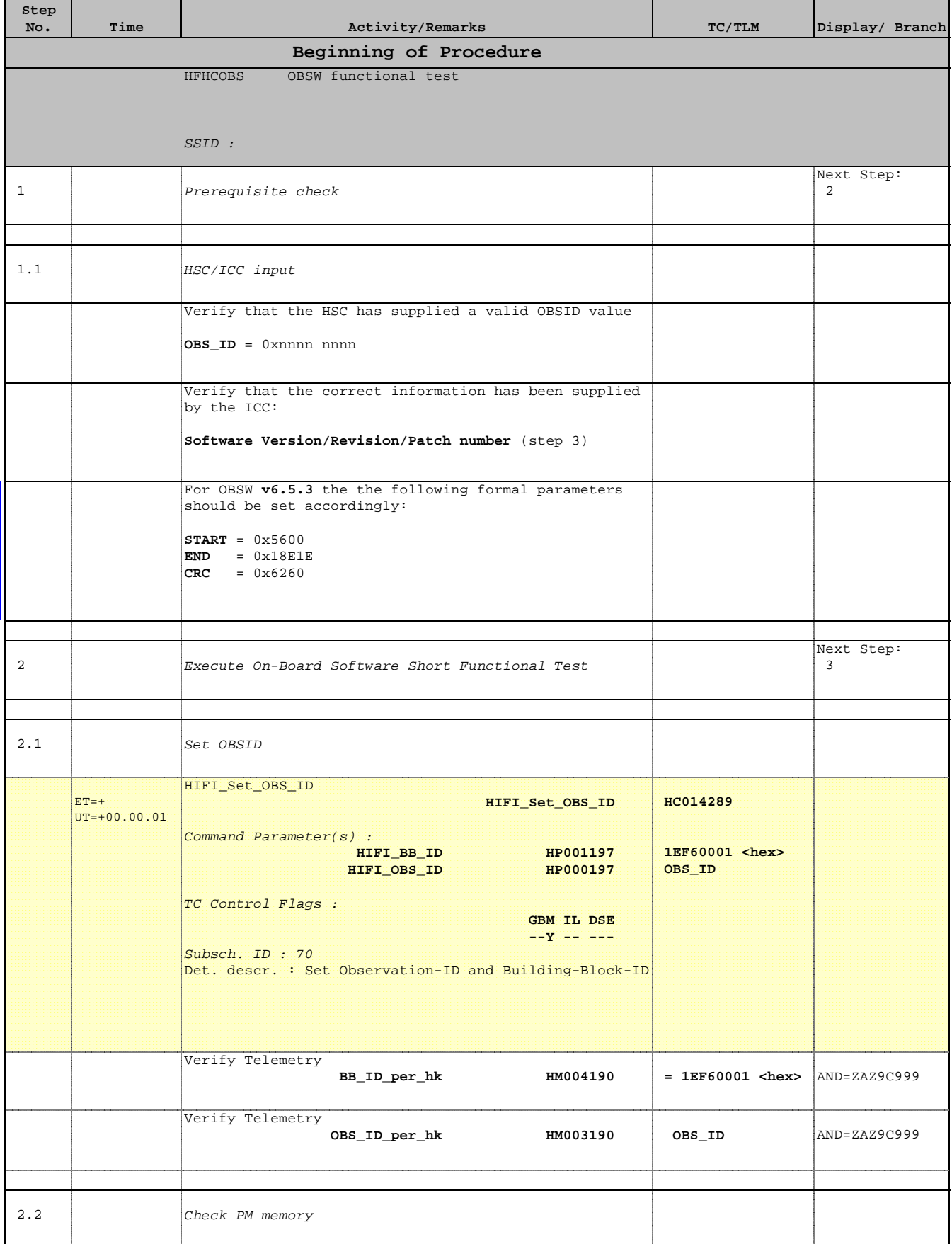

Doc No. :PT-HMOC-OPS-FOP-6001-OPS-OAH Fop Issue : 3.1 Issue Date: 05/09/11

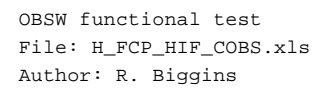

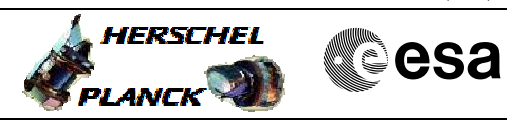

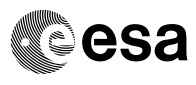

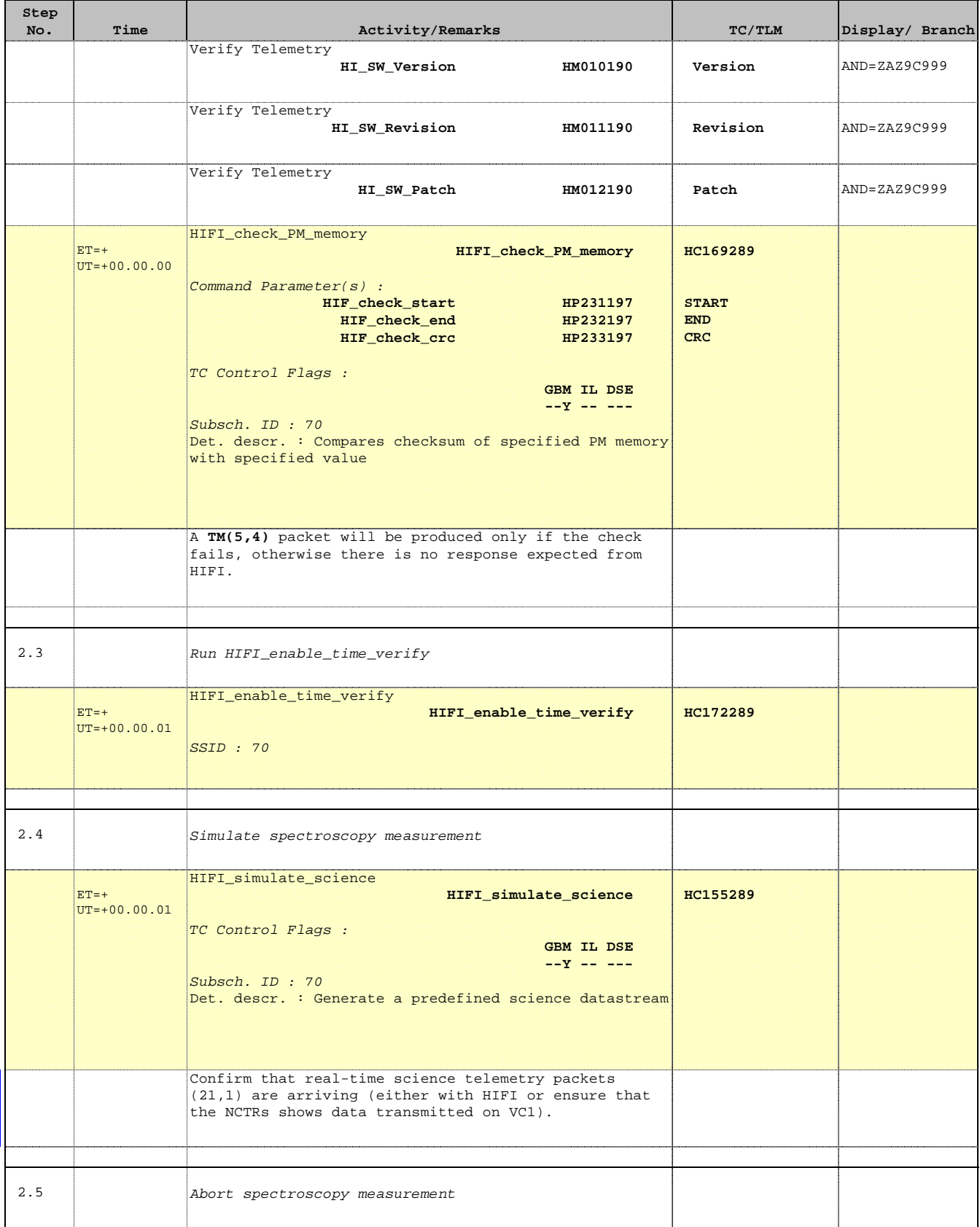

Doc No. :PT-HMOC-OPS-FOP-6001-OPS-OAH Fop Issue : 3.1 Issue Date: 05/09/11

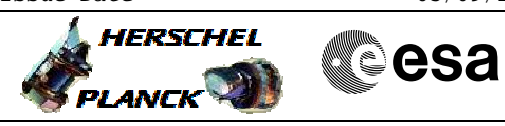

 OBSW functional test File: H\_FCP\_HIF\_COBS.xls Author: R. Biggins

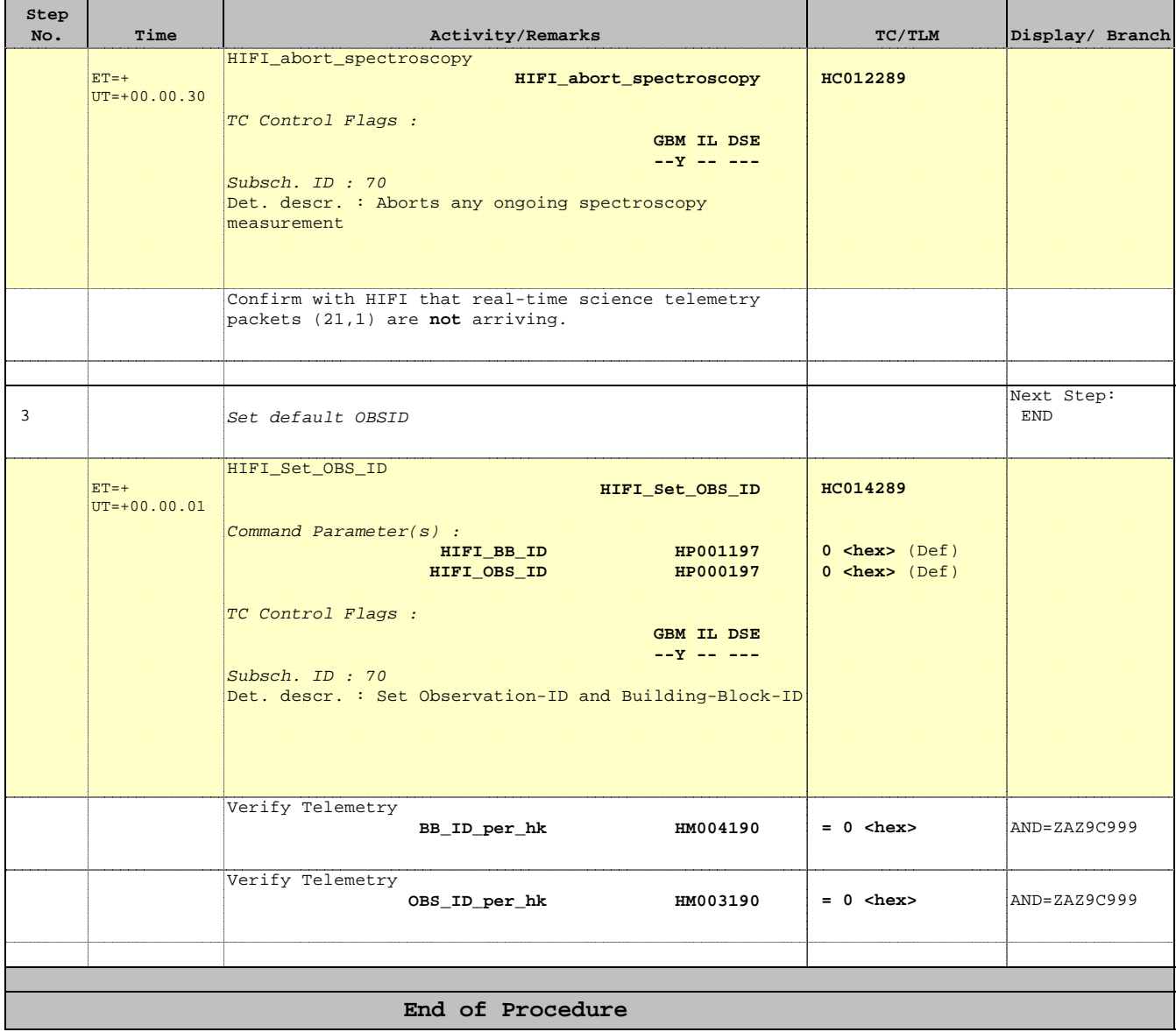